# МІНІСТЕРСТВО ОСВІТИ І НАУКИ УКРАЇНИ ЧОРНОМОРСЬКИЙ НАЦІОНАЛЬНИЙ УНІВЕРСИТЕТ ІМЕНІ ПЕТРА МОГИЛИ

**Васюта Ганна Сергіївна**

УДК 004.921

## **Геоінформаційна система пасажирських потоків на прикладі Миколаївського району**

# Напрям підготовки 6.050101 – «Комп'ютерні науки» ДР.ПЗ-0–402.10790503

# Автореферат дипломної роботи на здобуття освітньої кваліфікації «Бакалавр комп'ютерних наук»

Миколаїв – 2019

Дипломна робота є рукопис.

Робота виконана в Чорноморському національному університеті імені Петра Могили Міністерства освіти і науки України на кафедрі інтелектуальних інформаційних систем

Науковий керівник: к.т.н., доцент Донченко Михайло Васильович

Рецензент: ст.вик., Старченко В'ячеслав Володимирович

Захист відбудеться «\_\_\_» червня 2019 р. о 9<sup>30</sup> год. на засіданні екзаменаційної комісії (ауд. 2-403) у Чорноморському національному університеті імені Петра Могили за адресою: 54003, м. Миколаїв, вул. 68-ми Десантників, 10.

З дипломною роботою можна ознайомитися в бібліотеці Чорноморського національного університету імені Петра Могили за адресою: 54003, м. Миколаїв, вул. 68-ми Десантників, 10.

Автореферат представлений «20» червня 2019 р.

Секретар екзаменаційної комісії, ст.викл. С.В.Дворецька

### **ЗАГАЛЬНА ХАРАКТЕРИСТИКА РОБОТИ**

*Актуальність* дослідження визначається проблемами у русі та стані електротранспорту та полягає в необхідності оптимізації та покращення стану пасажирських потоків міста.

*Метою* цієї роботи є оптимізація та вдосконалення пасажирських потоків електротранспорту міста Миколаєва та створення програмного мобільного додатку для відстеження руху електротранспорту, який надає можливість стежити за електротранспортом в онлайн-режимі.

*Практичне значення* даної дипломної роботи полягає у можливості застосування мобільного додатку для відстеження руху електротранспорту.

Пояснювальна записка до дипломної роботи складається із вступу, \_\_\_\_ розділів, висновків, додатків. Загальний обсяг роботи складає сторінки, \_\_\_ рисунків, таблиць та посилань на літературні джерела.

## **ОСНОВНИЙ ЗМІСТ РОБОТИ**

**У вступі** визначається актуальність теми та проводиться короткий огляд поставленої задачі, сформульовано мету і задачі дослідження.

**У першому розділі** наведено огляд предметної області. Було розглянуто види пасажирського електротранспорту в місті Миколаєві та ГІС, розглянуто нововведення в систему проізда в електротранспорті України. Виявлено проблеми та недоліки транспортної системи міста Миколаєва. Наведено аналіз готових рішень програмного забезпечення для відстеження руху електротранспорту онлайн. З урахуванням проведеного аналізу сформовано постановку задачі.

**У другому розділі** був проведений аналіз рузу електротранспорту Миколаєва та було запропоновано варіанти для оптимізації миколаївської транспортної системи. Аналіз був проведений за допомогою програми AutoCAD, в яку було завантажено карту Миколаєва. Основні завдання розділу:

1) нанести на карту Миколаєва всі маршрути трамваїв та тролейбусів;

2) визначити неохоплені частини районів, в яких відсутній рух громадського транспорту;

3) запропонувати зміни у маршрутах електротранспорту.

Після нанесення всіх маршрутів на карту, можна визначити деякі недоліки в системі руху електротранспорту. Одразу можна побачити, що в корабельному районі взагалі не курсує електротранспорт.

В свою чергу я хочу запропонувати в перспективі запустити в Корабельний район трамвай та тролейбус, також побудувати трамвайну лінію. Також можна продовжити трамвай №10 з Широкої Балки до Корабельного района, який прямує з промзони.

2

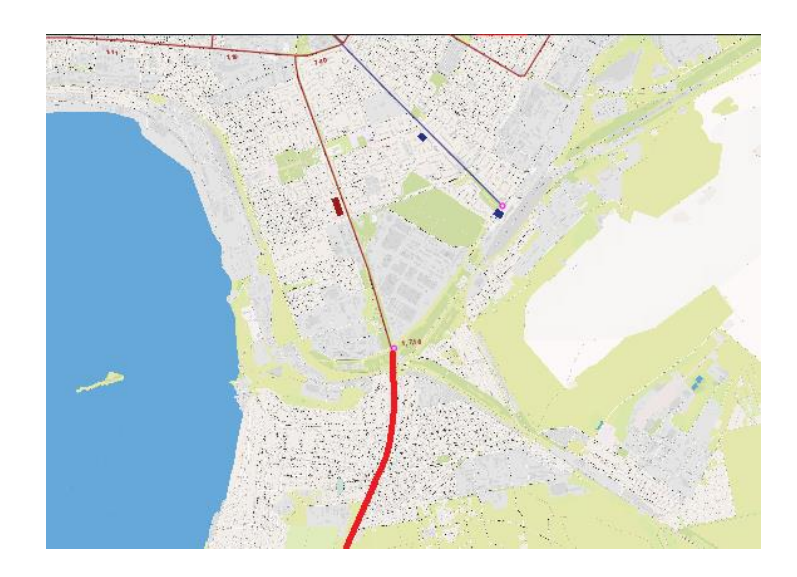

Рис.1. Продовження трамваю №10 з Широкої Балки до Корабельного района

Також позитивно вплине на оптимізацію електротранспотру будівництво тролейбусної лінії на Намиві, а також продовження тролейбусу по Херсонському шосе до вул. Новозаводської.

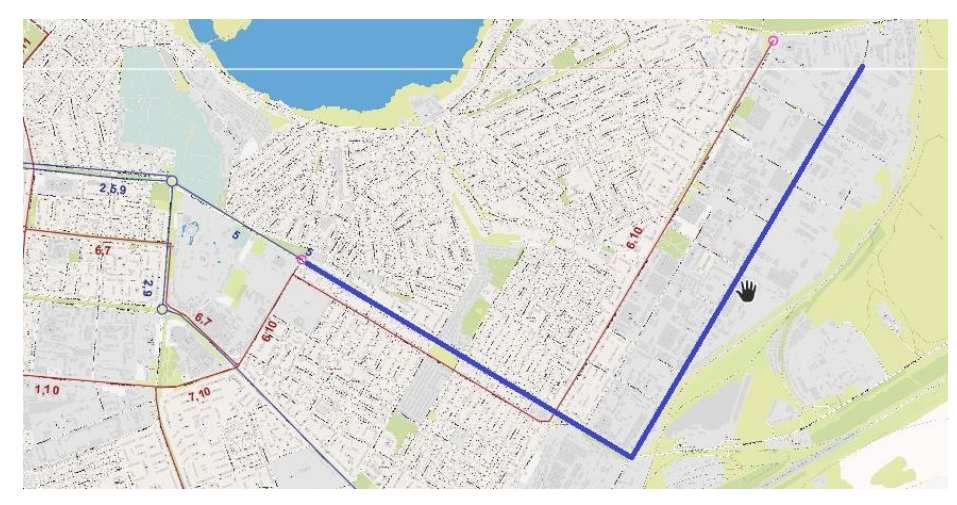

Рис.2. Продовження тролейбусу №5 по Херсонському шосе до вул. Новозаводської

У трамвайної інфраструктури можна запропонувати з'єднати кінцеві №6 і №1, зробити пряму зв'язку по пр. Богоявленському, щоб забезпечити прямий маршрут від Широкої Балки до промзони (кінцевої трамвая №6).

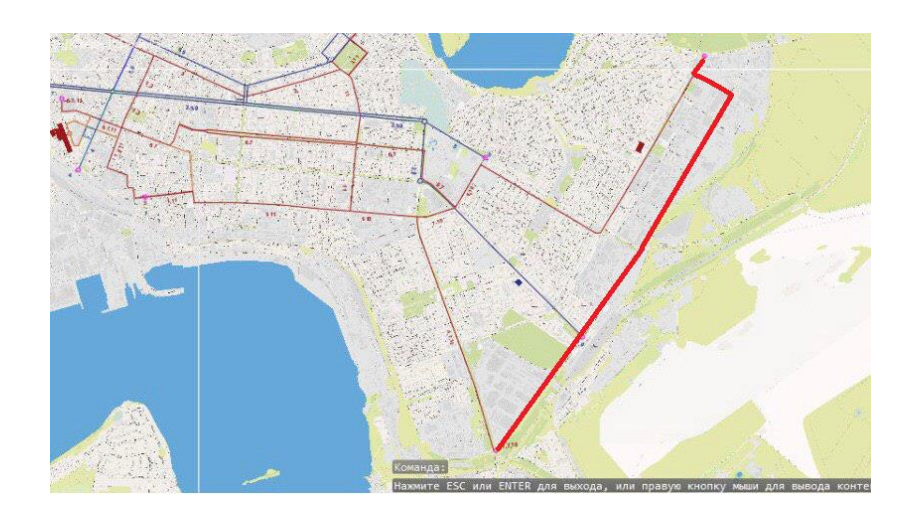

Рис.3. Прямий маршрут від Широкої Балки до промзони (кінцевої трамвая  $N<sub>2</sub>6$ 

Також можна запустити трамвай або тролейбус в район Херсонського шосе (Старий Водопій) – район, де майже не курсує електротранспорт.

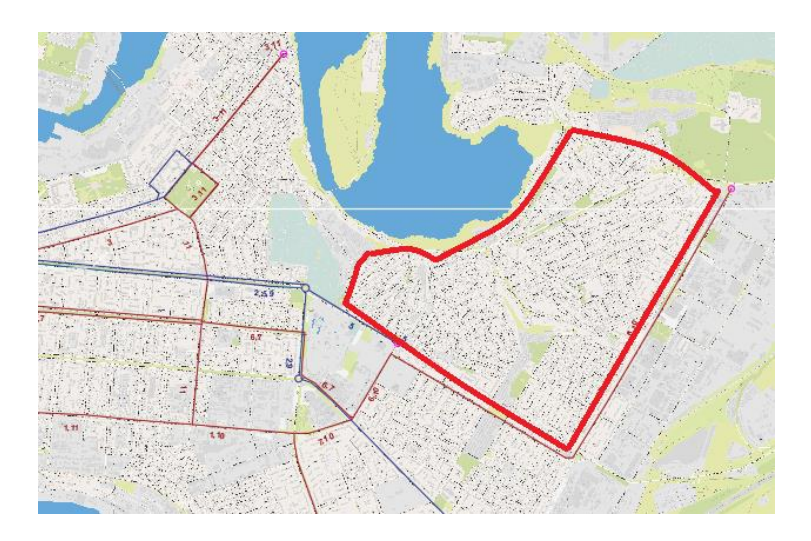

Рис.4. Район Херсонського шосе (Старий Водопій)

**У третьому розділі** було створено проект програмного забезпечення (ескізний, технічний та робочий проекти).

Проектування будь-якого програмного забезпечення починається з розробки *ескізного проекту*, у якому представляються результати зовнішнього проектування програмного забезпечення. При проектуванні даного програмного забезпечення було обрано об'єктно-орієнтований підхід та, як наслідок, мову моделювання UML.

В цьому розділі було розроблено:

1) Контекстну діаграму

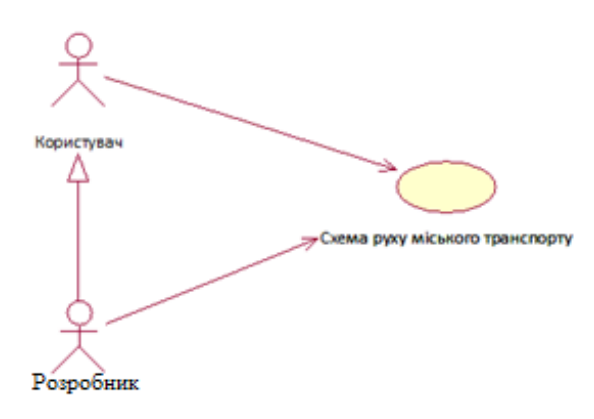

Рис.5. Контекстна діаграма системи «схема руху електротранспорту»

2) Діаграму варіантів використання

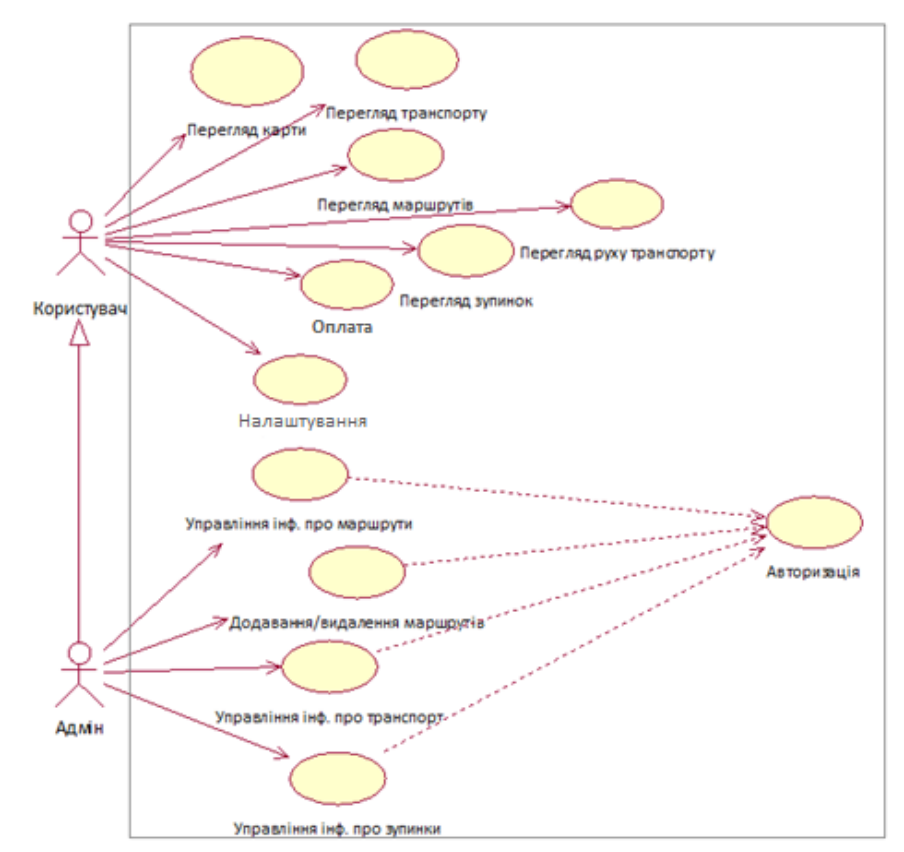

Рис.6. Діаграма варіантів використання для програмної системи «Схема руху

електротранспорту»

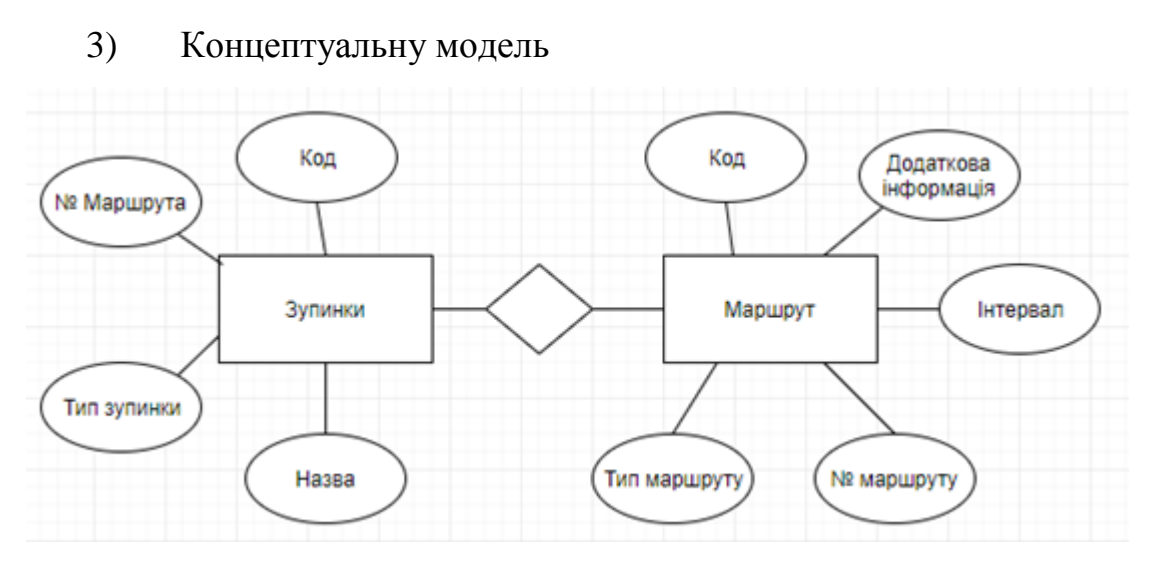

Рис.7. Концептуальна модель

4) Діаграму переходів станів

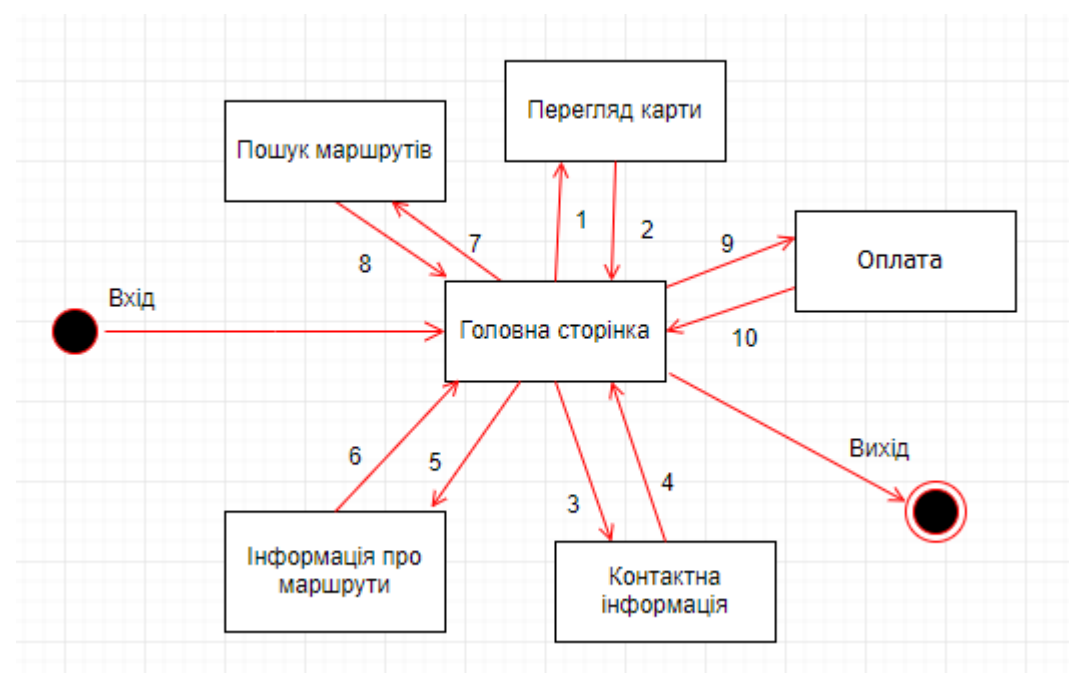

Рис.8. Специфікація діаграми переходів станів

*В технічному проекті* було створено:

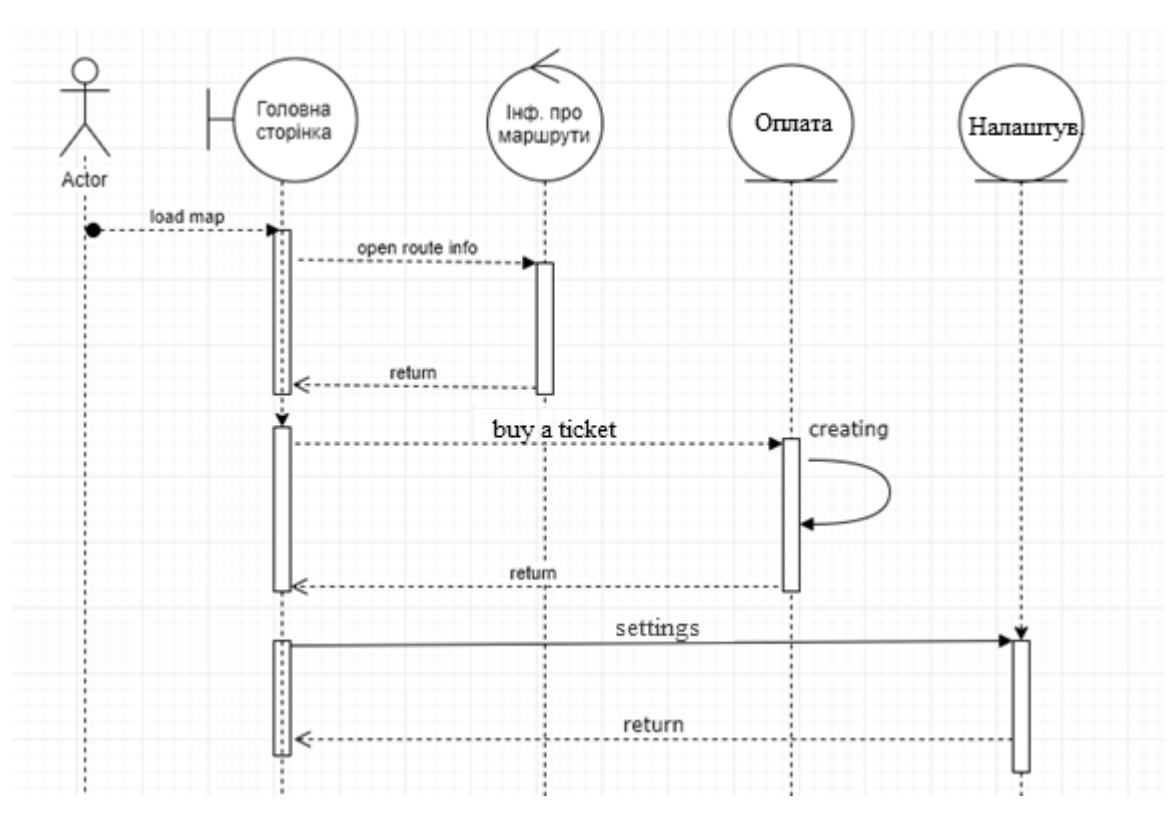

## 1) Діаграму послідовності

Рис.9. Діаграма послідовності для всієї системи

## 2) Діаграму класів

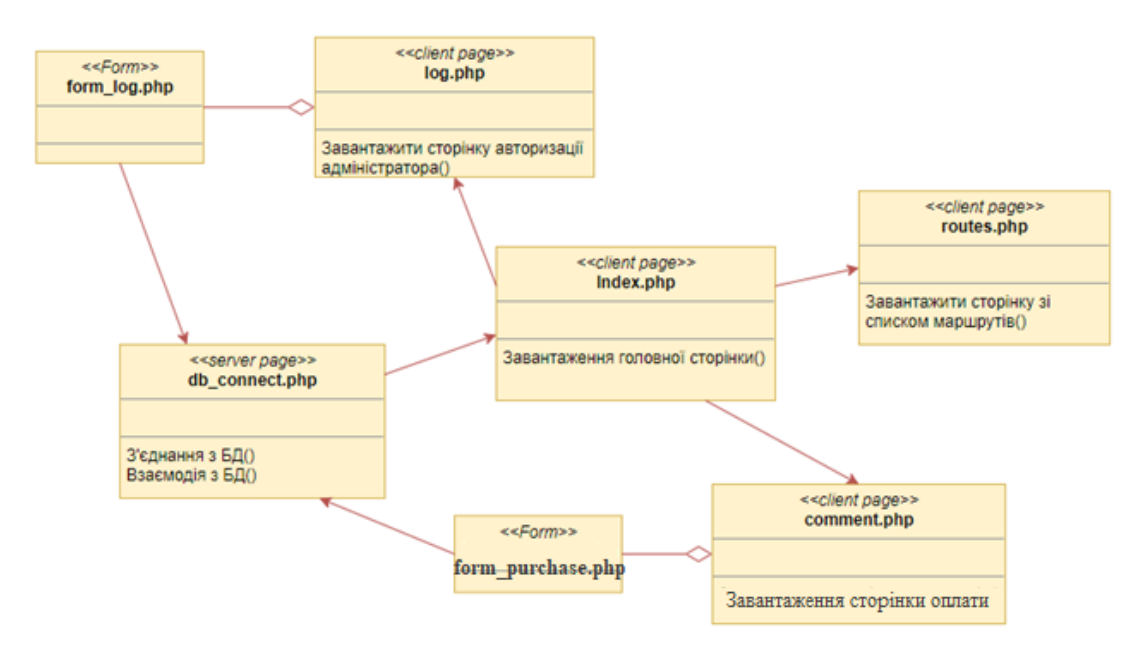

Рис.10. Діаграма класів функціонування елементів при використанні додатка користувачем

У *робочому проекті* було створено фізичну модель даних та наведено опис розробленого мобільного додатку, завдяки якому можна слідкувати за рухом трамваїв та тролейбусів у режимі реального часу.

ElectroWay – це мобільний додаток, завдяки якому можна слідкувати за рухом трамваїв та тролейбусів у режимі реального часу.

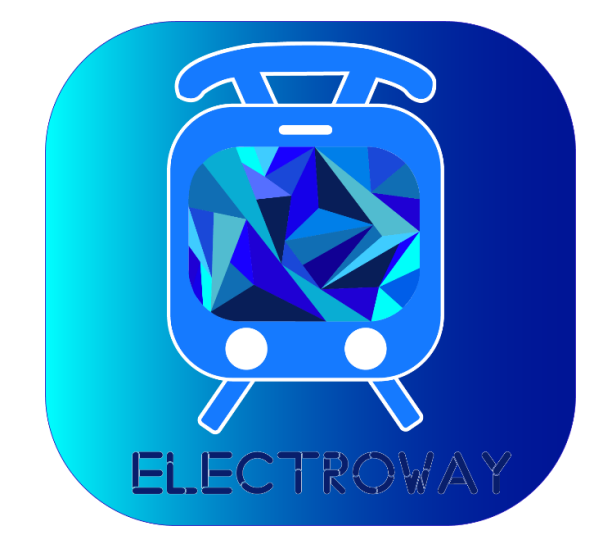

Рис.11. Головне вікно програми (Іконка додатка)

ElectroWay підійде насамперед для того, щоб відстежувати потрібний вам транспорт на маршруті. Ви зможете вийти з дому і дійти до зупинки якраз до часу прибуття. Для того, щоб додаток «ElectroWay» коректно працював, треба включити GPS на своєму пристрої, і далі додаток встановить містоположення за замовчуванням і знайде найближчі зупинки. Серед них можна вибирати потрібну зупинку, потрібний вид транспорту (трамвай, тролейбус), та відповідний маршрут зі списку транспорту. Утиліта показує очікуваний час прибуття транспорту конкретного маршруту на зупинку, а також інформацію про часовий інтервал руху транспорту і вартості проїзду. У підміню «Карта» видно, де саме знаходиться потрібний вам тролейбус чи трамвай.

Було наведено функції додатка, а саме:

- 1) вхід у додаток;
- 2) реєстрація;
- 3) перегляд карти;
- 4) вибір потрібного виду транспорта (трамвай, тролейбус);
- 5) вибір потрібного маршруту;
- 6) реєстрація картки.

**У спеціальній частині** дипломної роботи з «Охорони праці та безпеки життєдіяльності» розглянуто мікрокліматичні умови праці на робочих місцях на предмет виробничого освітлення та дотримання вимог експлуатації ПК в робочому приміщенні. В цому розділі було опрацьовано положеня щодо охорони праці та техніко-економічного обґрунтування. В даному розділі було проаналізовано основні проблеми охорони праці, що можуть виникнути підчас роботи працівника. Розроблено заходи щодо забезпечення вимог з охорони праці в електротранспорті.

### **ЗАГАЛЬНІ ВИСНОВКИ**

В результаті виконання дипломної роботи був розроблений мобільний додаток «ElectroWay», який дозволяє контролювати пересування елктротранспорту Миколаєва. Також був проведений аналіз руху електротранспорту, та запропоновано варіанти оптимізації такого виду транспорту.

В ході виконання роботи був отриманий повнофункціональний веб-додаток, повністю готовий до застосування. З його допомогою користувачі зможуть отримувати необхідну інформацію про рух електротранспорту міста Миколаєва.

У спеціальній частині дипломної роботи з «Охорони праці та безпеки в надзвичайних ситуаціях» здійснено аналіз умов праці у робочому приміщенні. Виконано перевірочний розрахунок природного освітлення та розраховано загальне рівномірне освітлення люмінесцентними лампами в розглянутому приміщенні. Розроблено заходи щодо забезпечення вимог з охорони праці в електротранспорті.

#### **АНОТАЦІЯ**

#### до дипломної роботи

## на тему: «**Геоінформаційна система пасажирських потоків на прикладі Миколаївського району**»

Студент: Васюта Ганна Сергіївна Керівник: к.т.н., доцент Донченко Михайло Васильович У даному дипломному проекті представлено оптимізацію та вдосконалення пасажирських потоків електротранспорту міста Миколаєва та створення програмного мобільного додатку для відстеження руху електротранспорту.

Основною метою роботи є оптимізація та вдосконалення пасажирських потоків електротранспорту міста Миколаєва та створення програмного мобільного додатку для відстеження руху електротранспорту, який надає можливість стежити за електротранспортом в онлайн-режимі.

Дана дипломна робота включає в себе: вступ, три розділи, висновки та додатки.

У вступі визначається актуальність теми та проводиться короткий огляд поставленої задачі, сформульовано мету і задачі дослідження.

У першому розділі дипломної роботи проводиться аналіз транспортної системи міста, виявляються проблеми та недоліки миколаївської транспортної системи та оглядаються існуючі програмні додатки для відстеження руху транспорту.

У другому розділі відбувається аналіз рузу електротранспорту Миколаєва та пропонуються варіанти для оптимізації миколаївської транспортної системи.

У третьому розділі створюється проект програмного забезпечення.

В висновках підбиваються підсумки виконаної роботи.

Результатом даної роботи є вдосконалена транспортна система міста та мобільний додаток.

Робота складається з сторінок, рисунків, та посилань на літературні джерела.

*Ключові слова: геоінформаційні системи, оптимізація, пасажирські потоки.*

#### **ABSTRACT**

to the graduate work

## on: **«Geographic information system of passenger flow on the example of Mykolaiv District»**

Student: Vasiuta H. Chief: Ph.D., Associate Professor, Donchenko M.

This graduation project presents optimization and improvement of passenger flows of electric vehicles of Mykolayiv city and the creation of a software mobile application for tracking the movement of electric vehicles.

The main purpose of graduation project is to optimize and improve the passenger flows of electric vehicles in the city of Mykolayiv and to create a software mobile application for monitoring the movement of electric vehicles, which provides the opportunity to monitor the electric transport in online mode.

This graduate work includes: introduction, three sections, conclusions and appendixes.

The introduction determines the relevance of the topic and provides a brief overview of the task, the purpose and tasks of the research are formulated..

The first section analyzes the city's transport system, identifies the problems and disadvantages of the Mykolayiv transport system, and reviews existing software applications for tracking traffic.

The second section analyzes the electric transport of Nikolaev and suggests options for optimizing the Mykolayiv transport system.

The third section creates a software project.

The conclusions summarize the work done.

The result of this work is the improved transport system of the city and mobile application.

The work consists of  $\_\_$  pages,  $\_\_$  figures,  $\_\_$  and  $\_\_$  references to literary sources.

*Key words: geoinformation systems, optimization, passenger flows.*